## The UX Designer's

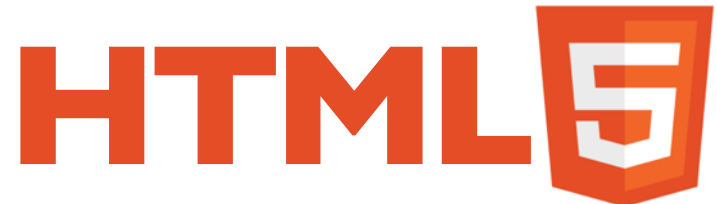

Cheat Sheet, version 2

HTML5 has more than 120 tags. That's a *lot*. But to make useful HTML prototypes, you only need a small subset of them. Here they are.

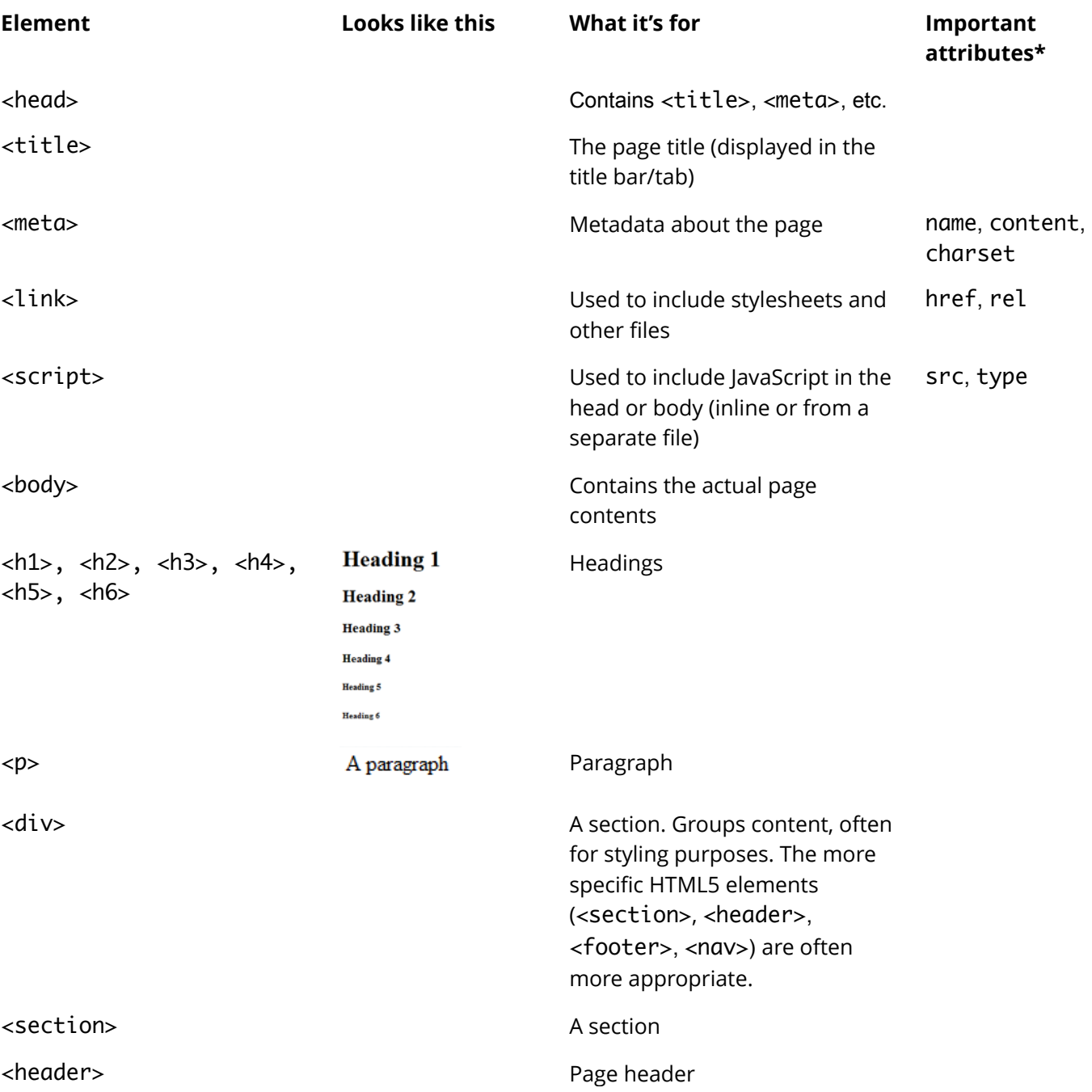

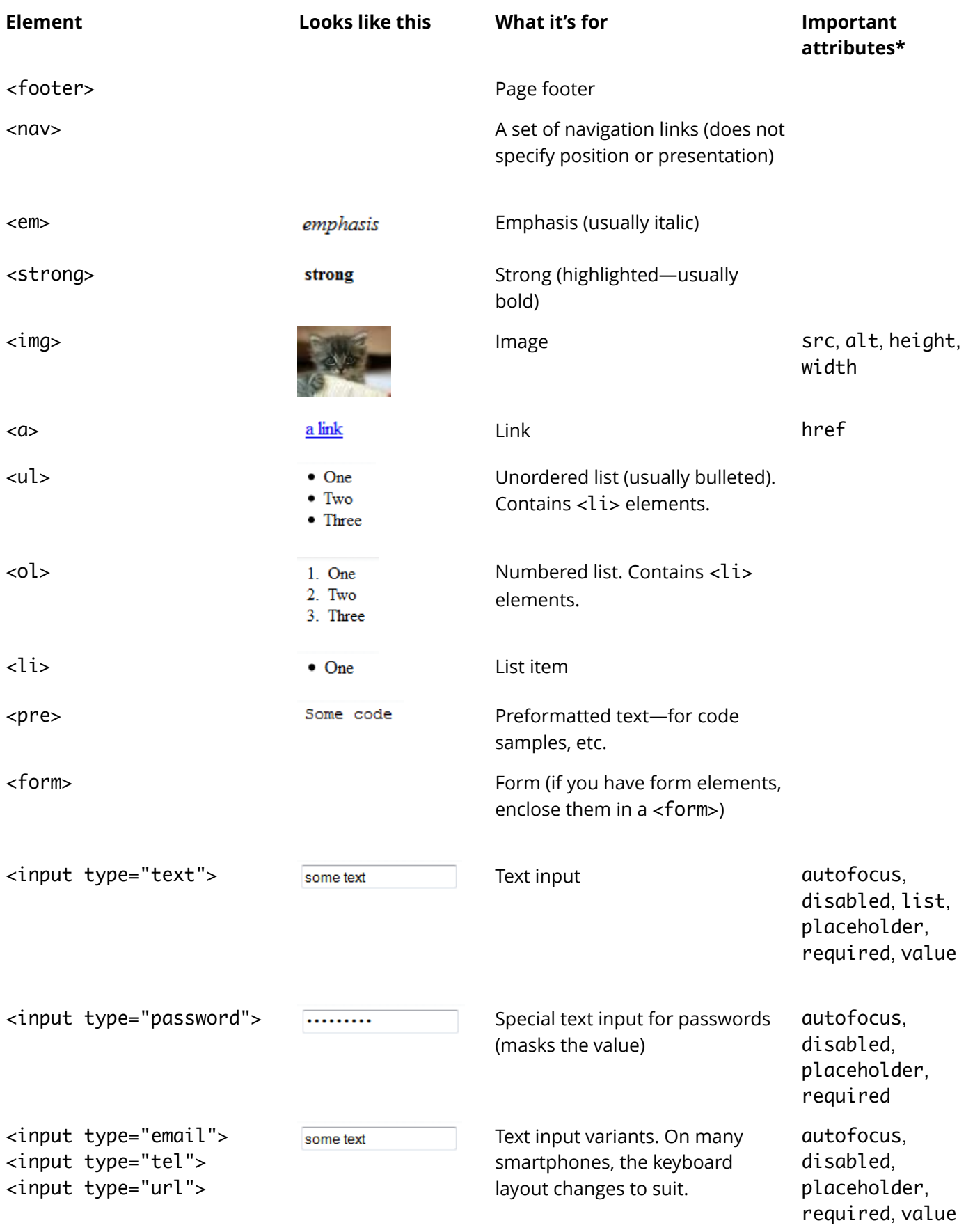

*Prototypes made with HTML, CSS, and JavaScript save you time, improve communication, and let you test earlier. [Livetyping](http://livetyping.capcloud.com/) is the online course that teaches you how to make them.*

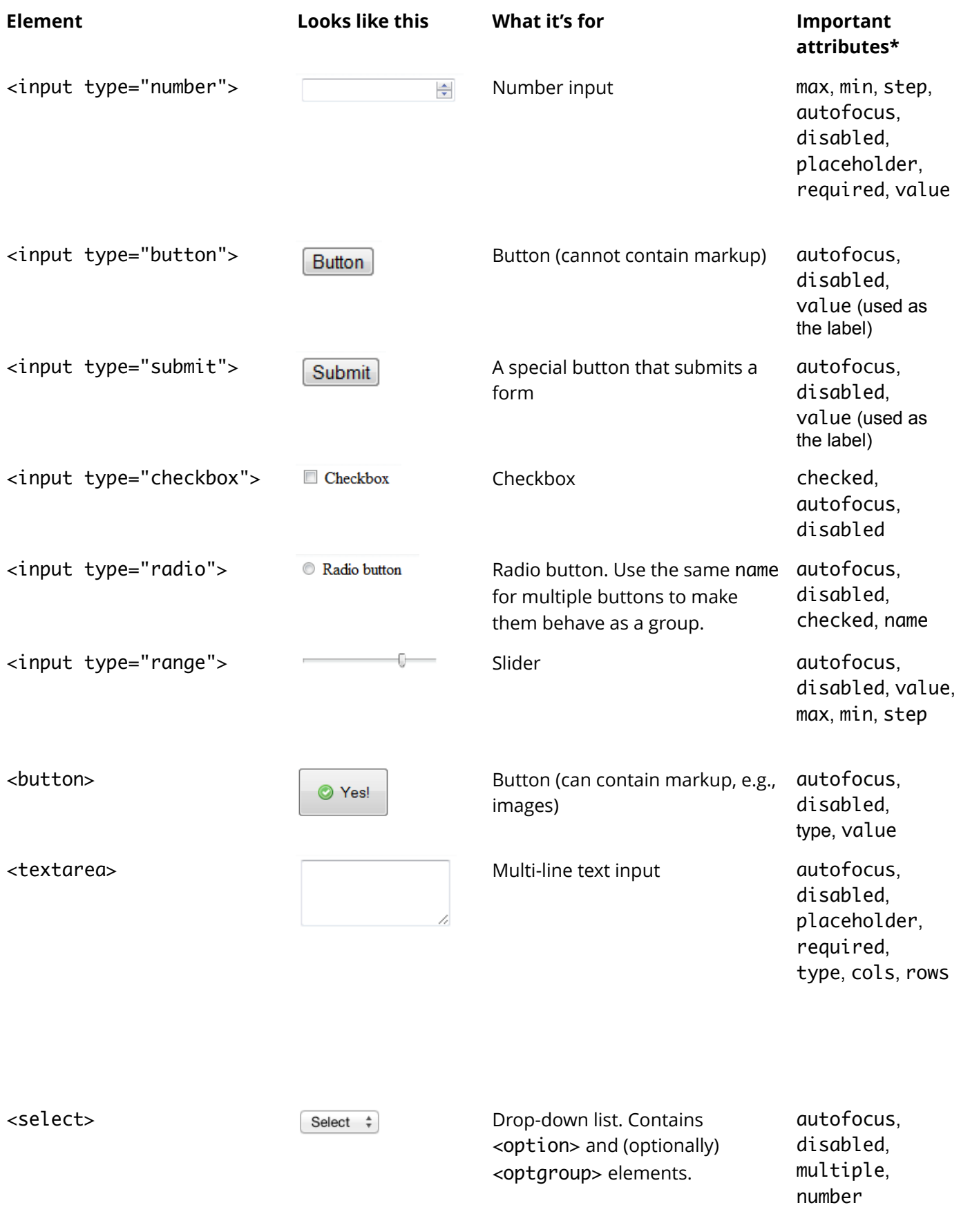

*Prototypes made with HTML, CSS, and JavaScript save you time, improve communication, and let you test earlier. [Livetyping](http://livetyping.capcloud.com/) is the online course that teaches you how to make them.*

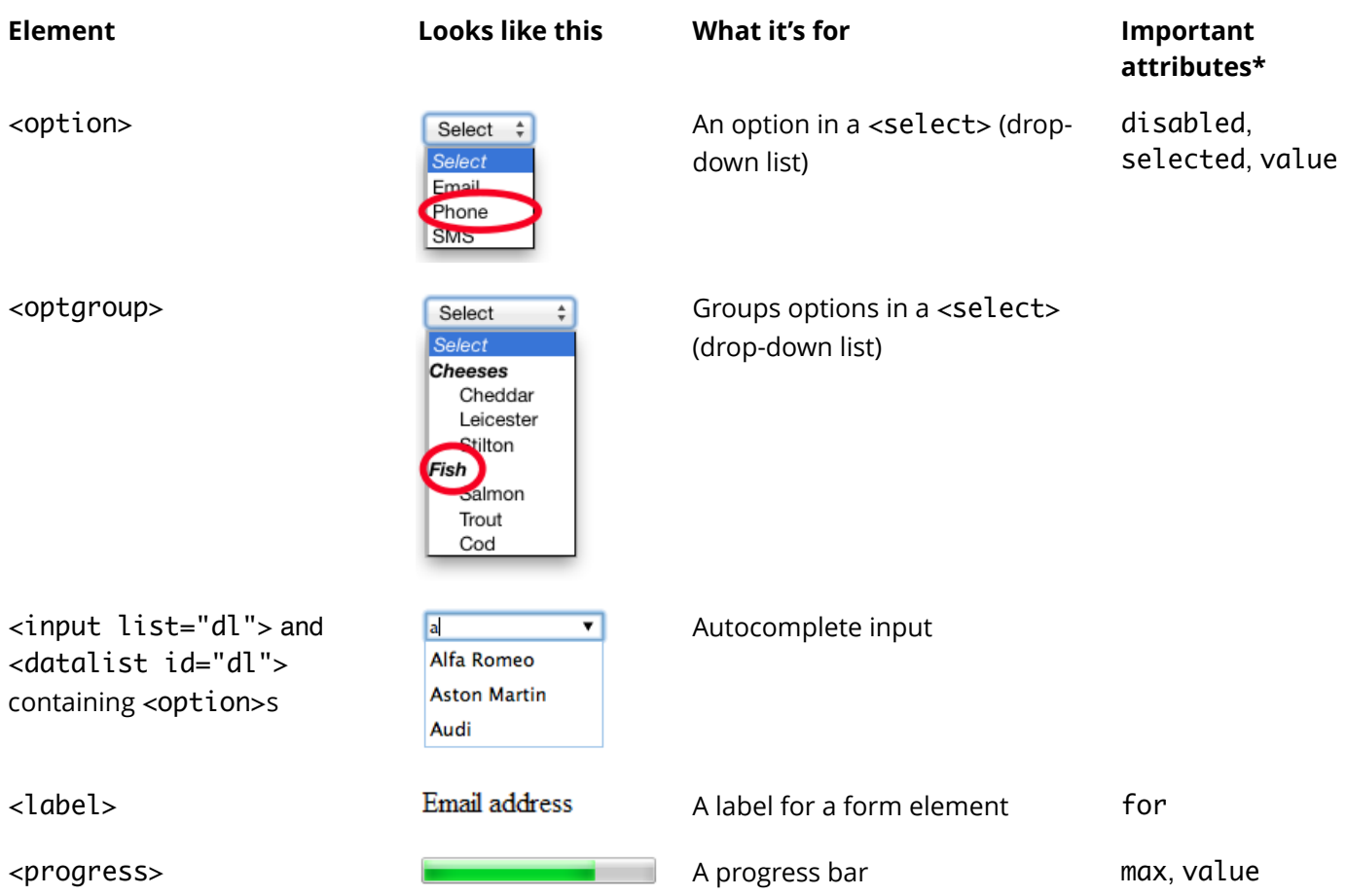

\* Important attributes for *all* elements: class, id, tabindex